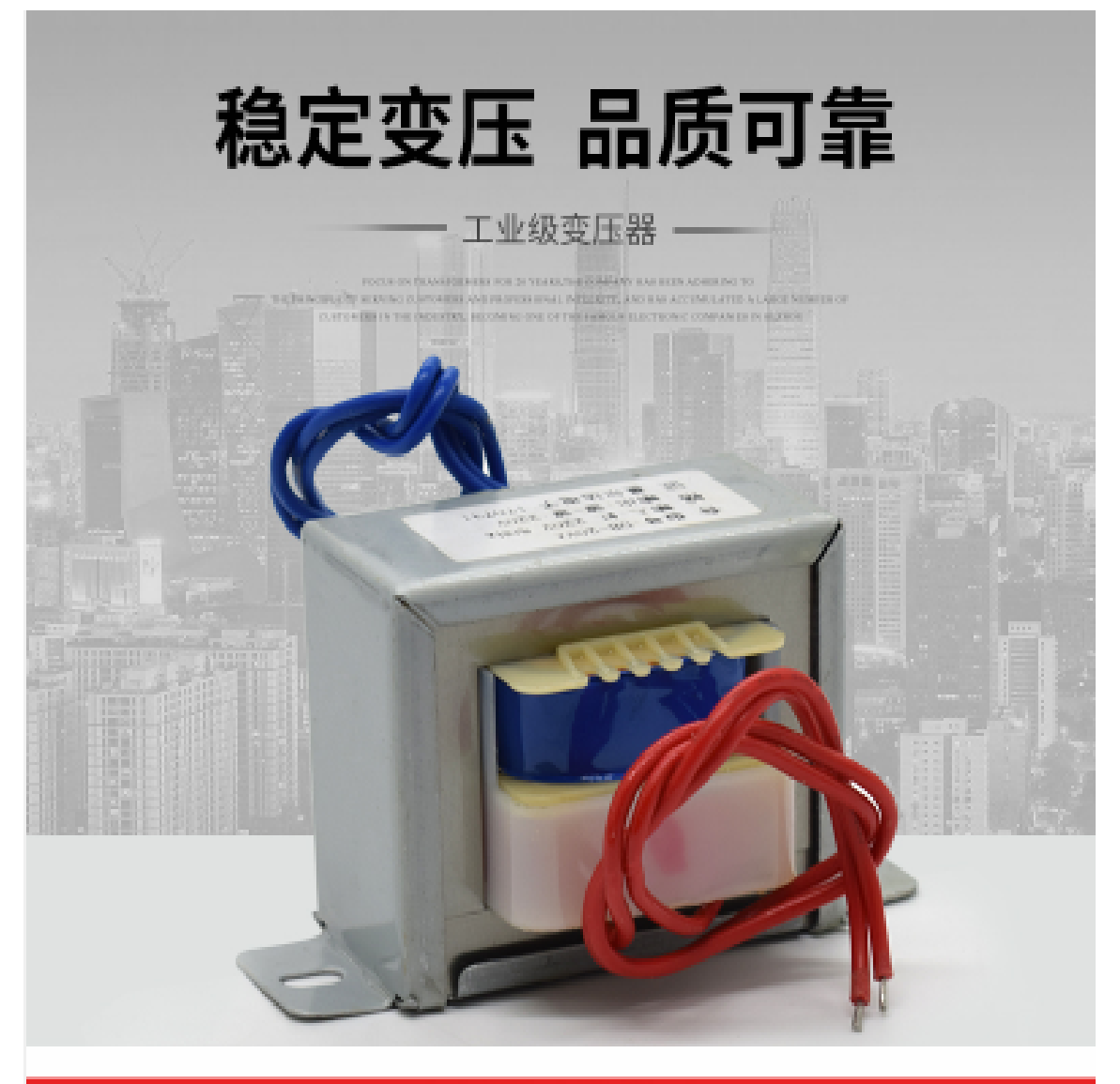

## 变压器; 提示

- ① 变压器空载电压测量时略高于标签电压为正常现象,带上负载之后会下降。
- ② 变压器输入输出均为交流电(AC);不能替代电池,不能直接给车载设备供电。
- (3) 本页面所展示的图片均为样品图,实物的颜色、线数量以实际电压为准。

勝特力材料886-3-5773766 胜特力电子(上海) 86-21-34970699 胜特力电子(深圳) 86-755-83298787  $Http://www. 100y. com. tw$ 

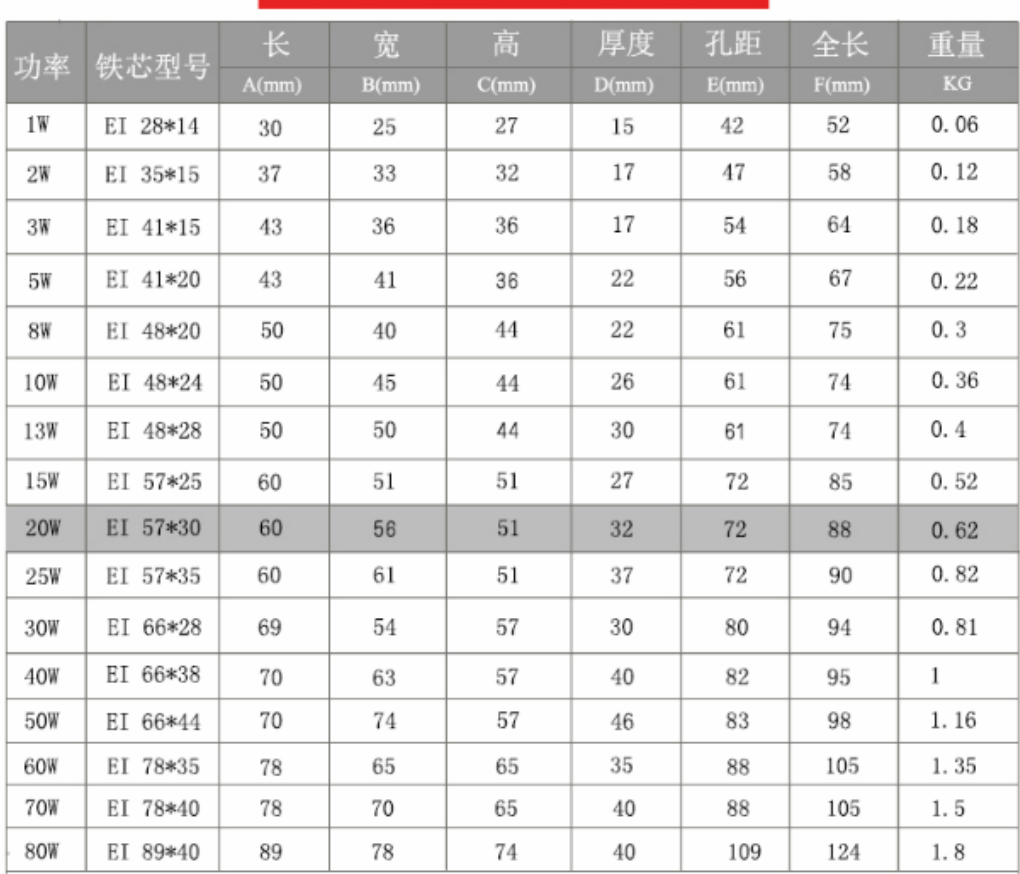

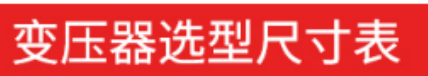

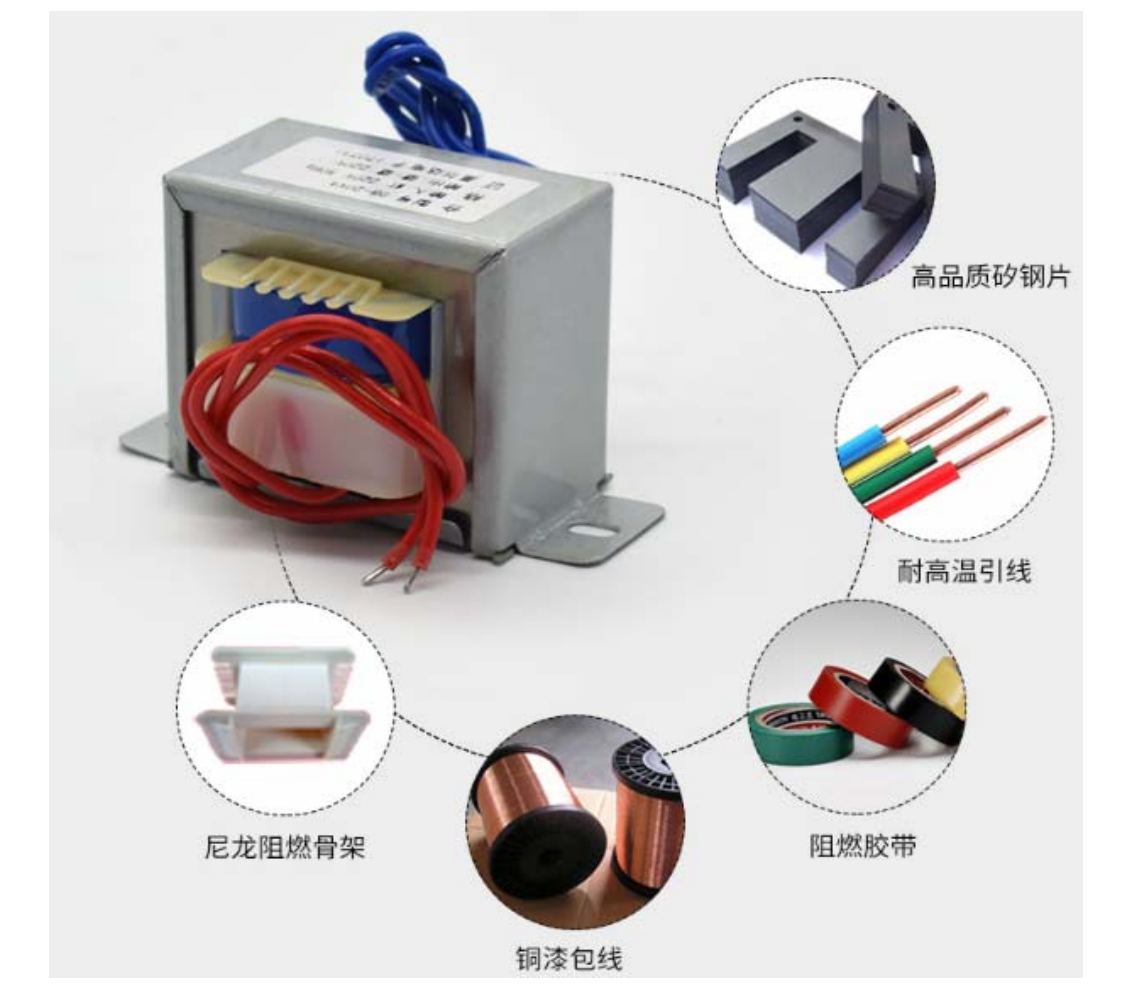

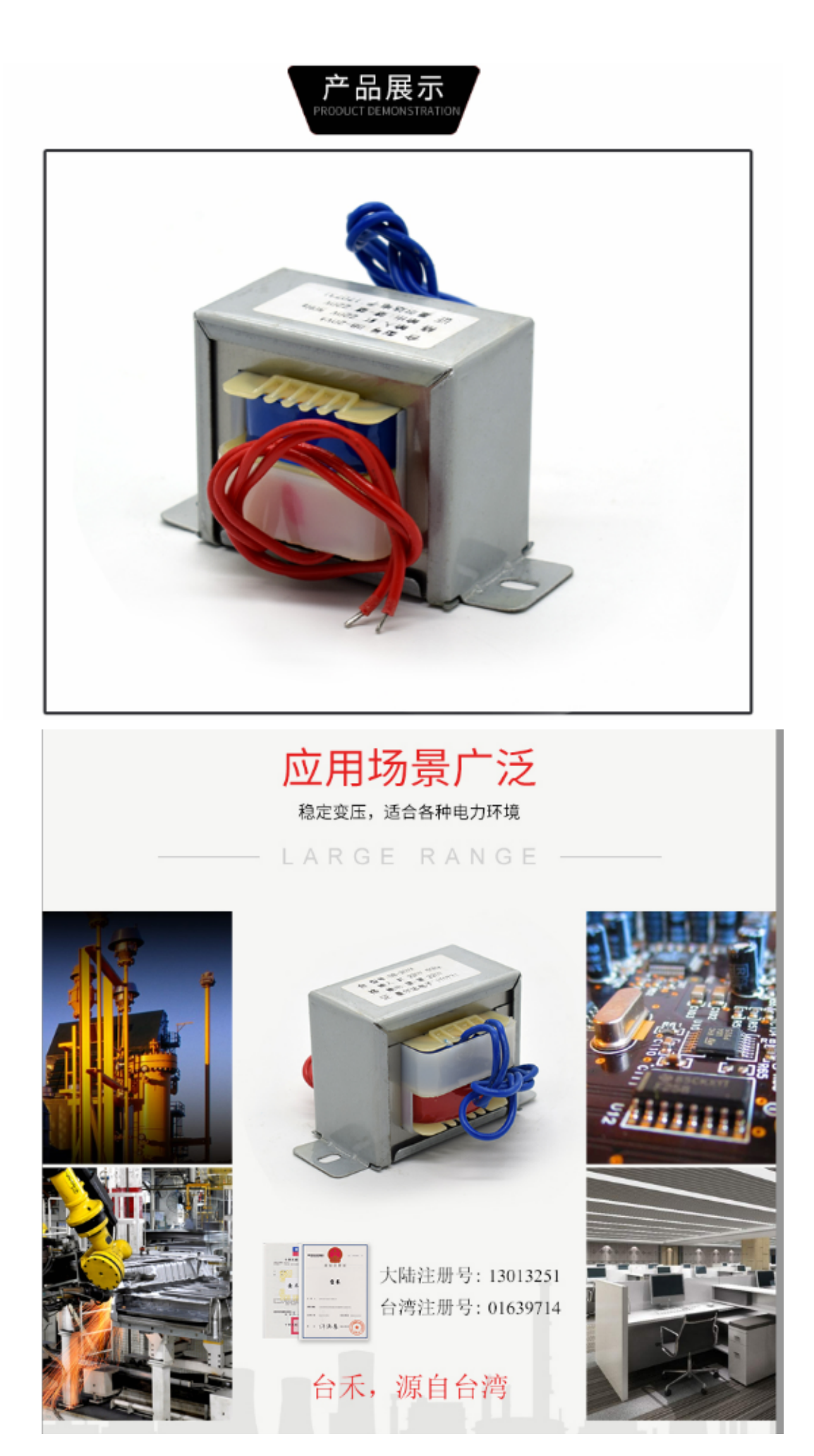